## Spelling Quiz for Category: computers\_1

Order all the letters and fill in the blank with the corrected word.

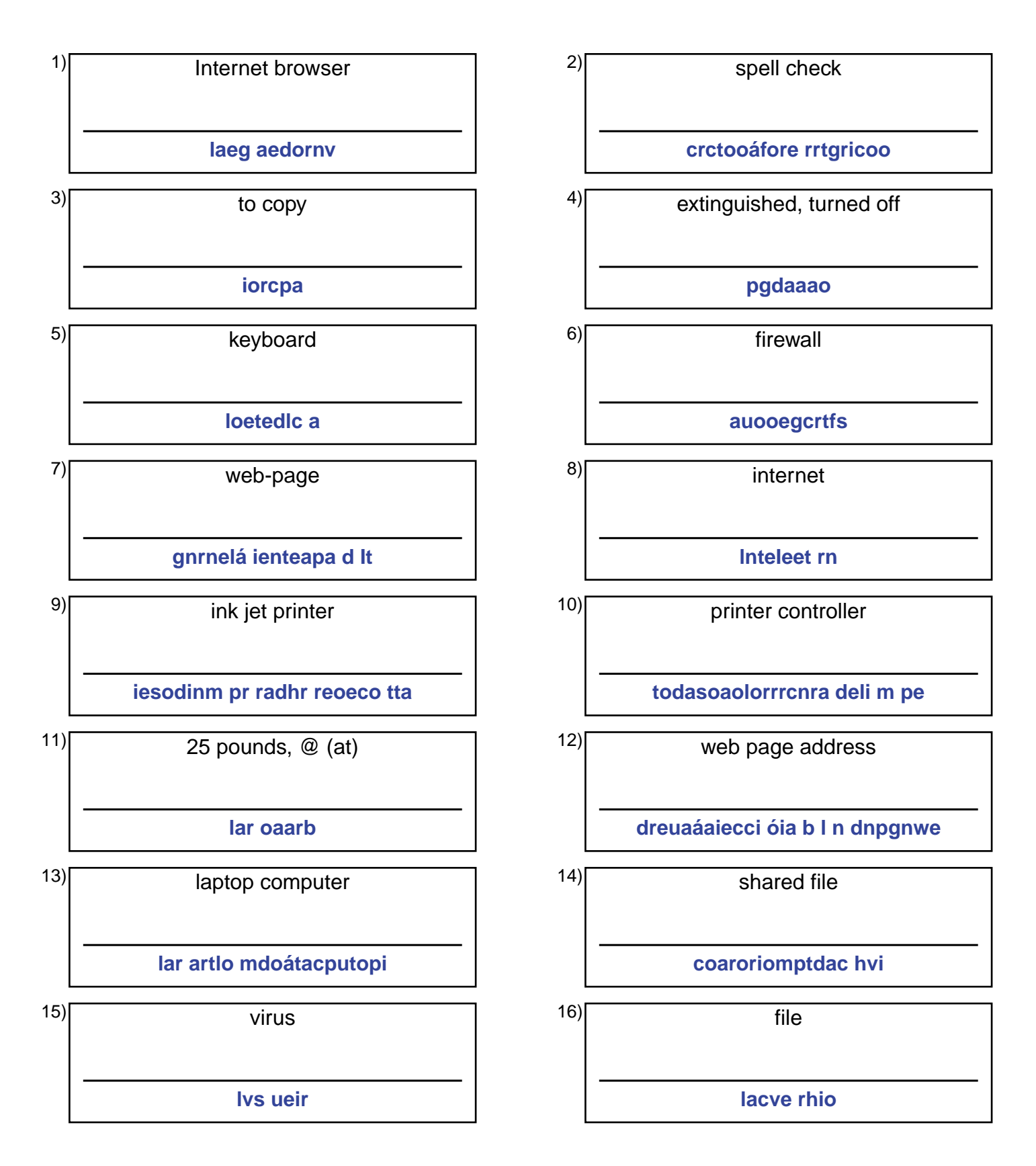

## (continued) Spelling Quiz for Category: computers\_1

<u> 1980 - Jan Barbarat, manala</u>

Order all the letters and fill in the blank with the corrected word.

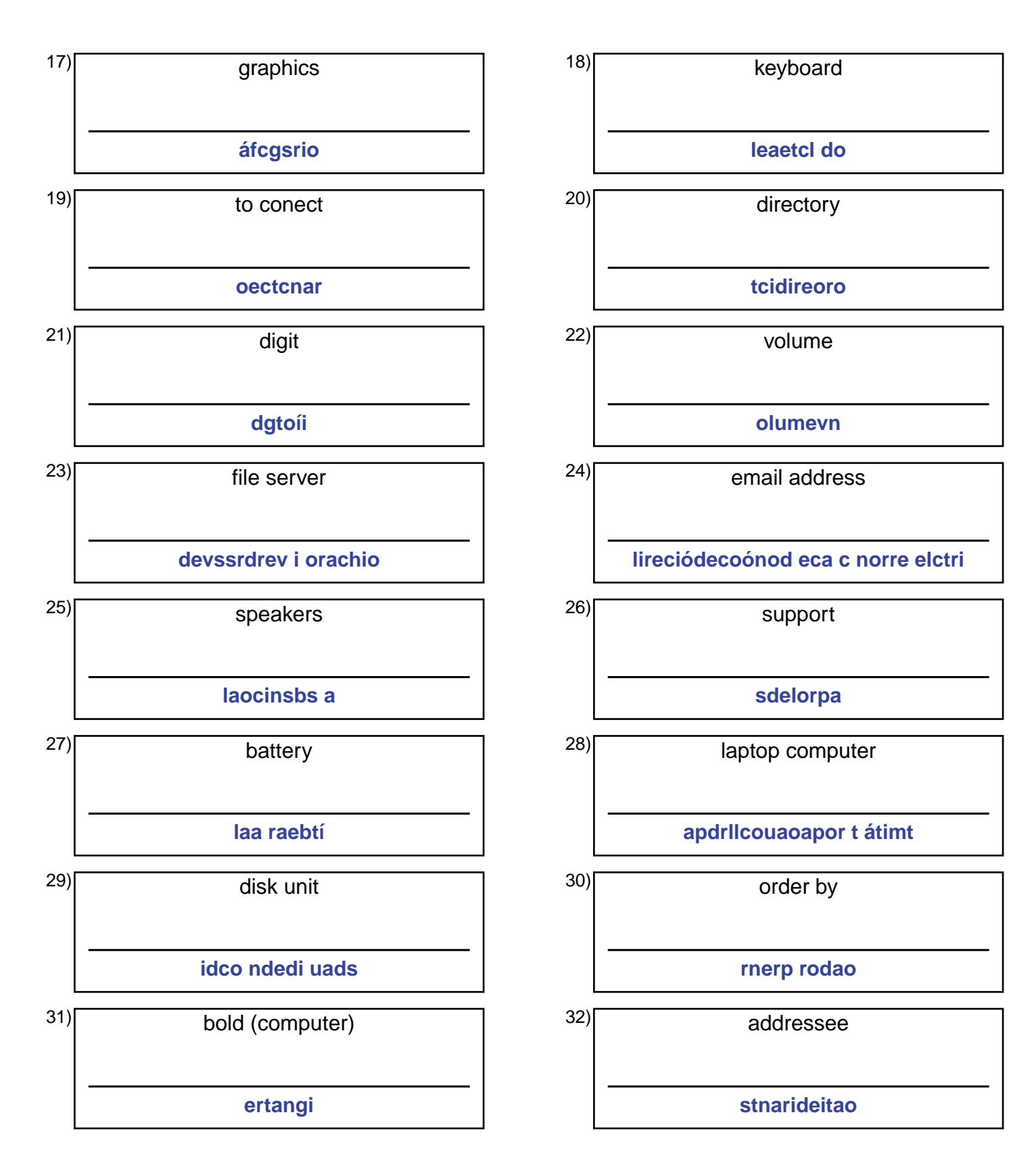

## **Answer Key for Worksheet c7f4**

## Spelling Quiz starting on page 1

1 = el navegador , 2 = corrector ortográfico , 3 = copiar , 4 = apagado , 5 = el teclado , 6 = cortafuegos , 7 = la página de Internet ,  $8 = e$ l Internet ,  $9 = \text{impression}$  de chorro de tinta ,  $10 = \text{controlador}$  de la impresora ,  $11 = \text{la}$  arroba ,  $12 = \text{la}$ dirección de una página web , 13 = la computadora portátil , 14 = archivo compartido , 15 = el virus , 16 = el archivo , 17 = gráficos , 18 = el teclado , 19 = conectar , 20 = directorio , 21 = dígito , 22 = volumen , 23 = servidor de archivos , 24 = la dirección de correo electrónico , 25 = las bocinas , 26 = respaldo , 27 = la batería , 28 = la computadora portátil , 29 = unidad de disco,  $30 =$  ordenar por,  $31 =$  negrita,  $32 =$  destinatario